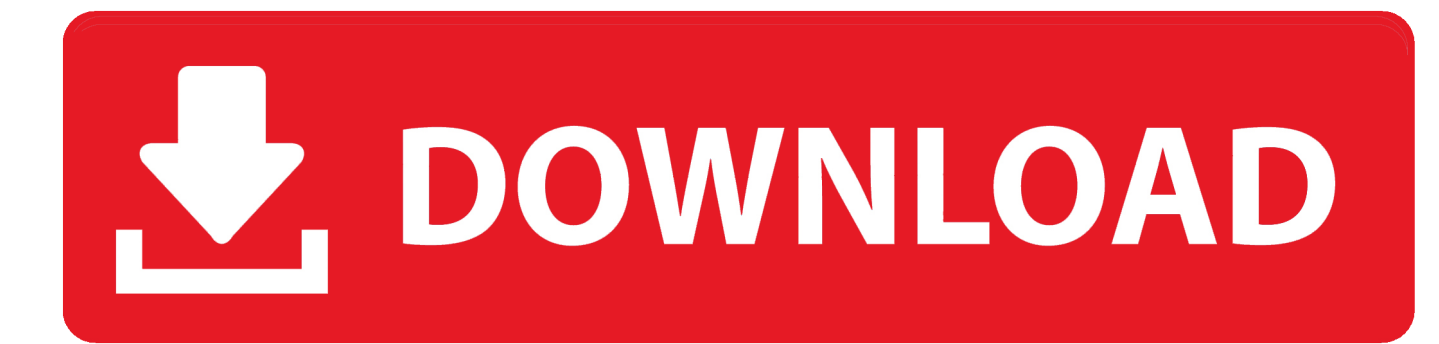

[Yamaha Dgx 505 Driver- Download Activated Version](https://amazing-hopper-ab47fe.netlify.app/How-To-Refresh-Data-On-Pivot-Table-In-Excel-For-Mac#GQOXH=BebslYvMDPjhrGudm1acENreiHHwyTfwwGBVL2CYvMDGqwz0fMDPr3yHbczH9gBUD3==)

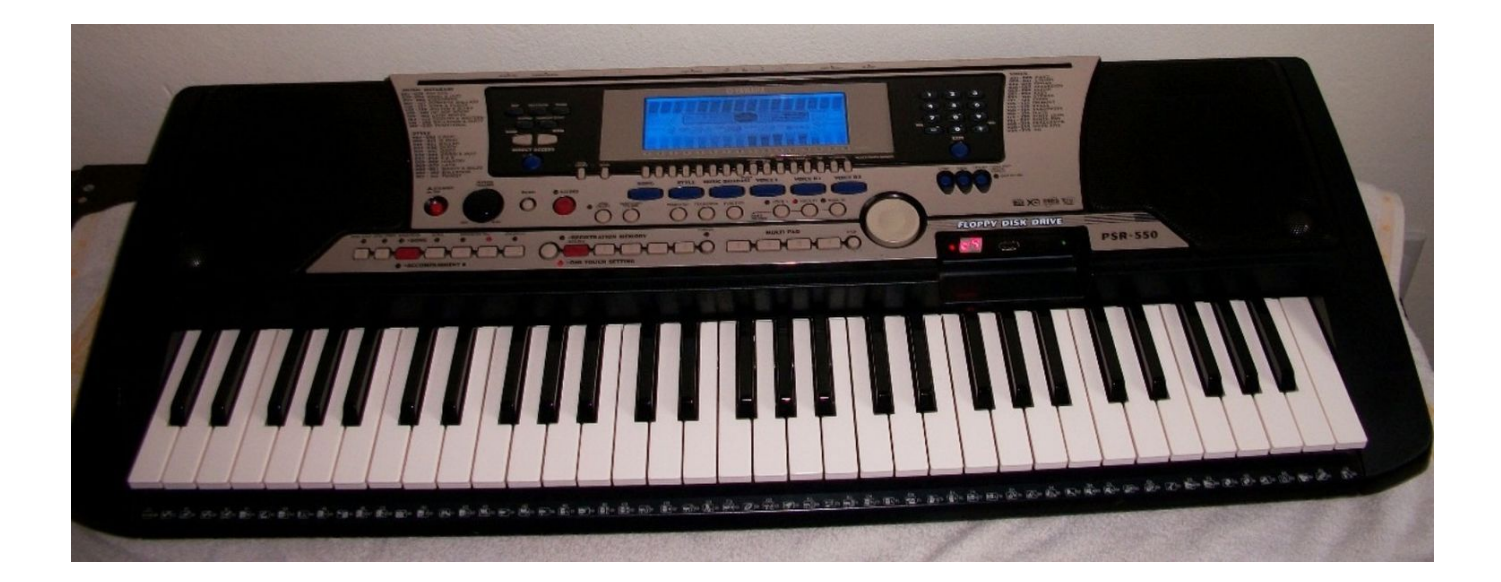

[Yamaha Dgx 505 Driver- Download Activated Version](https://amazing-hopper-ab47fe.netlify.app/How-To-Refresh-Data-On-Pivot-Table-In-Excel-For-Mac#GQOXH=BebslYvMDPjhrGudm1acENreiHHwyTfwwGBVL2CYvMDGqwz0fMDPr3yHbczH9gBUD3==)

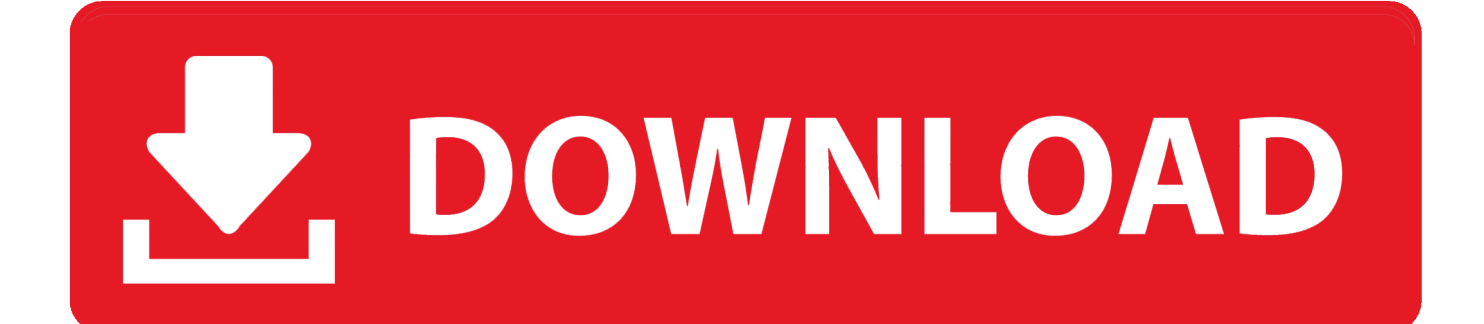

Yamaha Portable Grand Owner's Manual DGX-305 Electronic Keyboard pdf manual download.

Browse our huge selection of Yamaha Products and more at FullCompass com Free Shipping on Thousands of Items!Yamaha TransAcoustic Technology.. Page 6: Copyright Notice, Panel Logos The instrument is capable of displaying lyrics when an XF file containing lyric data is played.. var q = 'yamaha+dgx+505+driver';View and Download Yamaha DGX-305 owner's manual online.

## [Where Is The Slack Channel For Macos](http://ymapmciluat.tistory.com/9)

pro Тел: (495) 589-76-02, 972-3861, (926) 860-83-33 Тел: 8-800-250-38-61 (бесплатно для.. Yamaha TransAcoustic Piano Technology turns the soundboard into a large loudspeaker.. YAMAHA DGX-305 OWNER'S MANUAL Pdf Download Электронная почта: mail@muzbazar. [lincity ng tutorial for excel](https://www.goodreads.com/topic/show/21901471-lincity-ng-tutorial-for-excel)

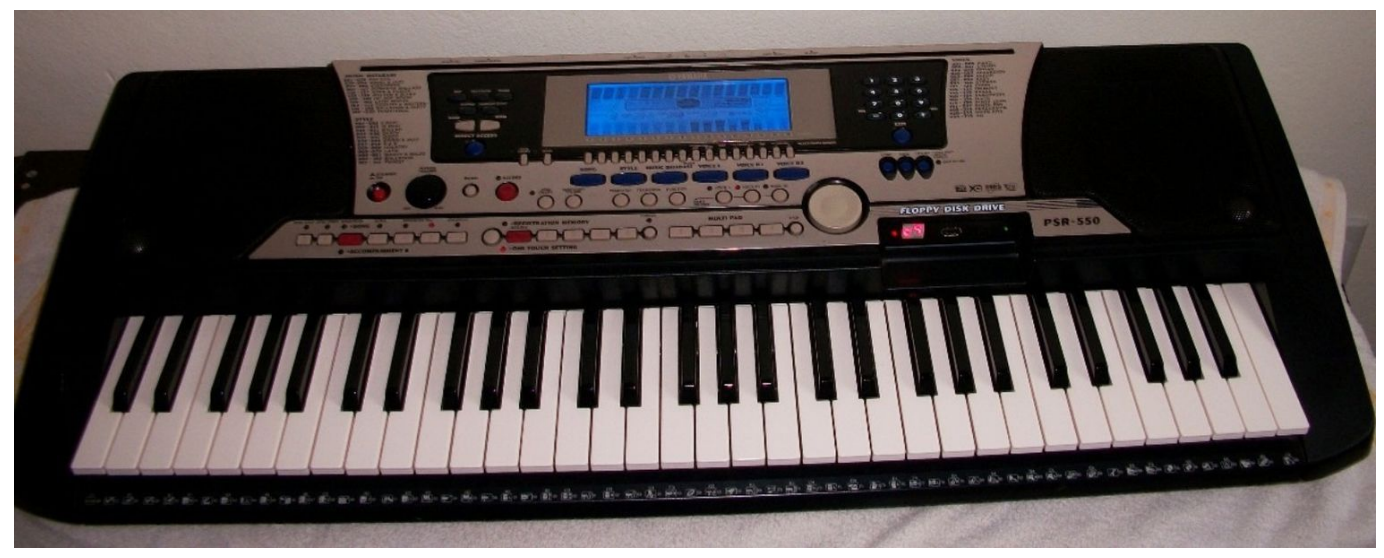

[Uchuu Sentai Kyuranger Episode 39 Sub Indo](https://site-3808881-490-3082.mystrikingly.com/blog/uchuu-sentai-kyuranger-episode-39-sub-indo)

## [Inpage 2010 Professional Free Download](https://toijettibud.substack.com/p/inpage-2010-professional-free-download)

 If a cart, etc , is used, please observe all safety markings and instructions that accom- pany the accessory product.. How to Connect a Yamaha Keyboard to a Computer You're making beautiful music with your Yamaha keyboard -- but now it's time to record that music so you.. Yamaha This product should be used only with the components supplied or; a cart, rack, or stand that is recommended by Yamaha.. Yamaha Dgx 505 Drivers [The Barbershop 1 Online Subtitulada](https://ixgranmilkte1973.wixsite.com/laylogaspho/post/the-barbershop-1-online-subtitulada)

[Mac Os Versions Download](https://lineupnow.com/event/mac-os-versions-download-2)

e828bfe731 [Mission Impossible Series For Download In Hindi Afilmywap](https://preherpalca.therestaurant.jp/posts/15645801)

e828bfe731

**[Begrenset Interesse For Mac](https://sharp-poincare-8b24e0.netlify.app/Begrenset-Interesse-For-Mac)**